#### **FO** Fuji Electric **MONITÓUCI TEXPRESS**

**Issue No. 115 (January 2019)**

### **[Suggestion for reducing man-hours] Screen number auto-remapping feature saves your labor time!**

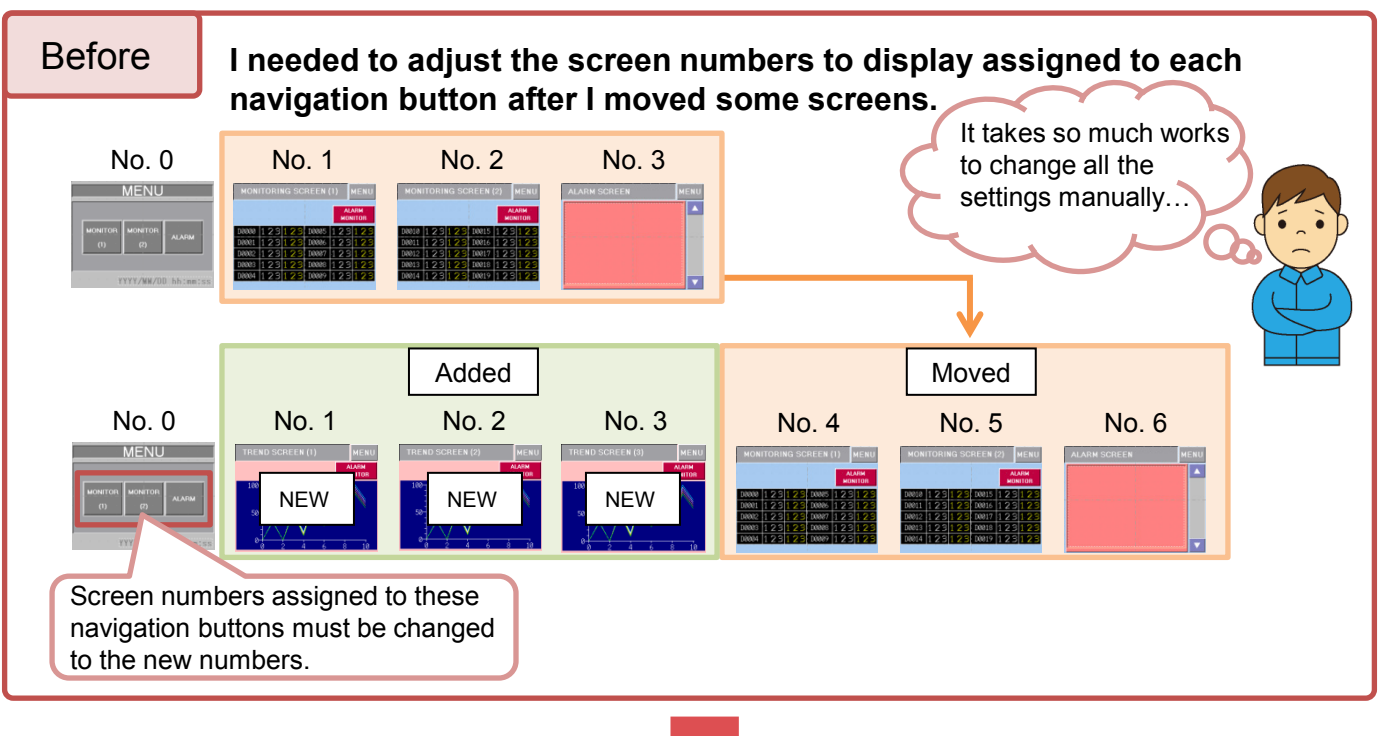

## Try auto-remapping function!

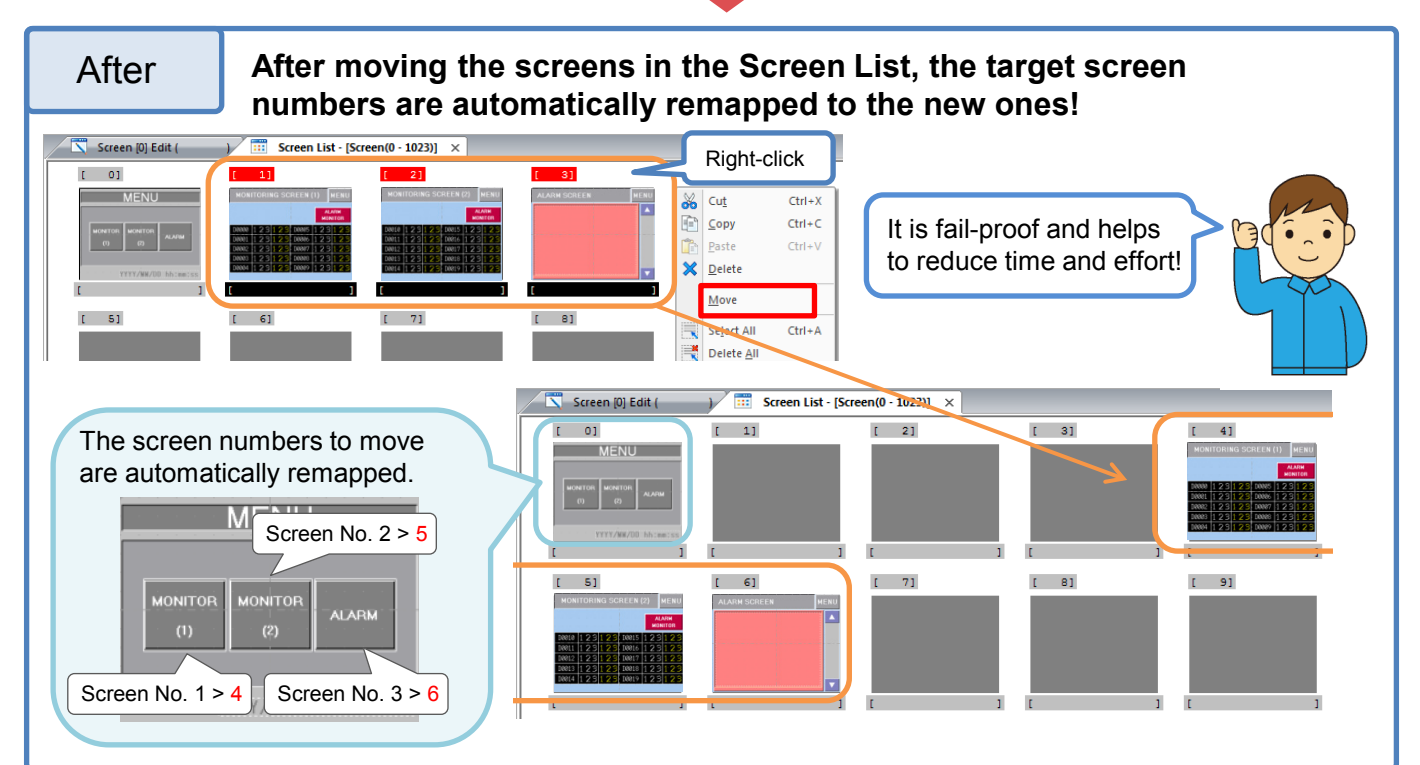

Hakko Electronics Co., Ltd.

# $R$  Fuji Electric YPRESS)

#### **Easy setting!**

#### Simply check the option box below from [File] > [Property] > [Edit] window!

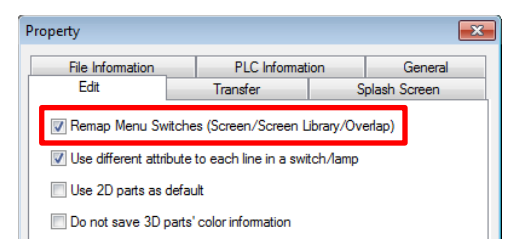

Then, go to [Home] > [Screen List] and move the screens!

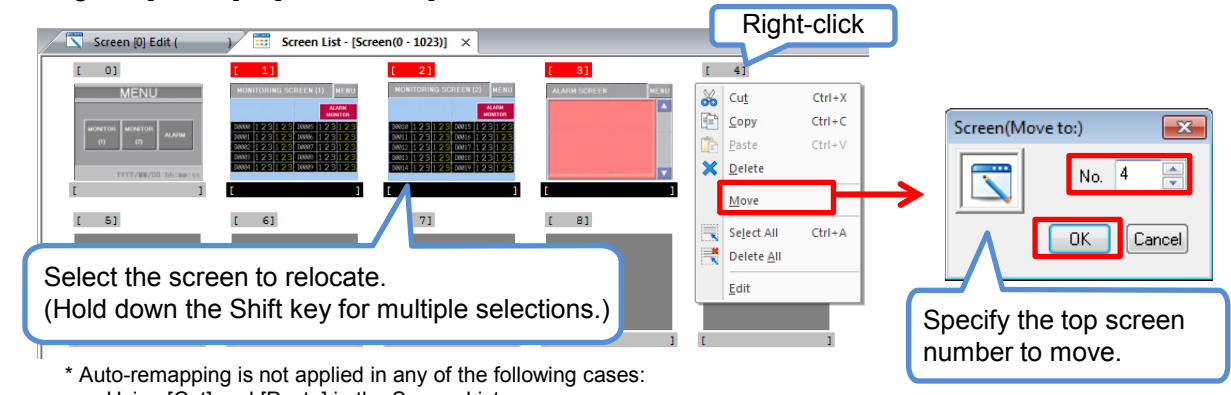

- Using [Cut] and [Paste] in the Screen List

- Using SYS(SET\_SCRN) or SYS(SET\_MOVLP) macro command

#### **Registration items and parts which have auto-remapping function**

- Screen

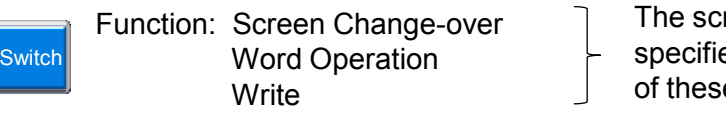

reen numbers to move ed in the switches with any e functions

- Screen Library

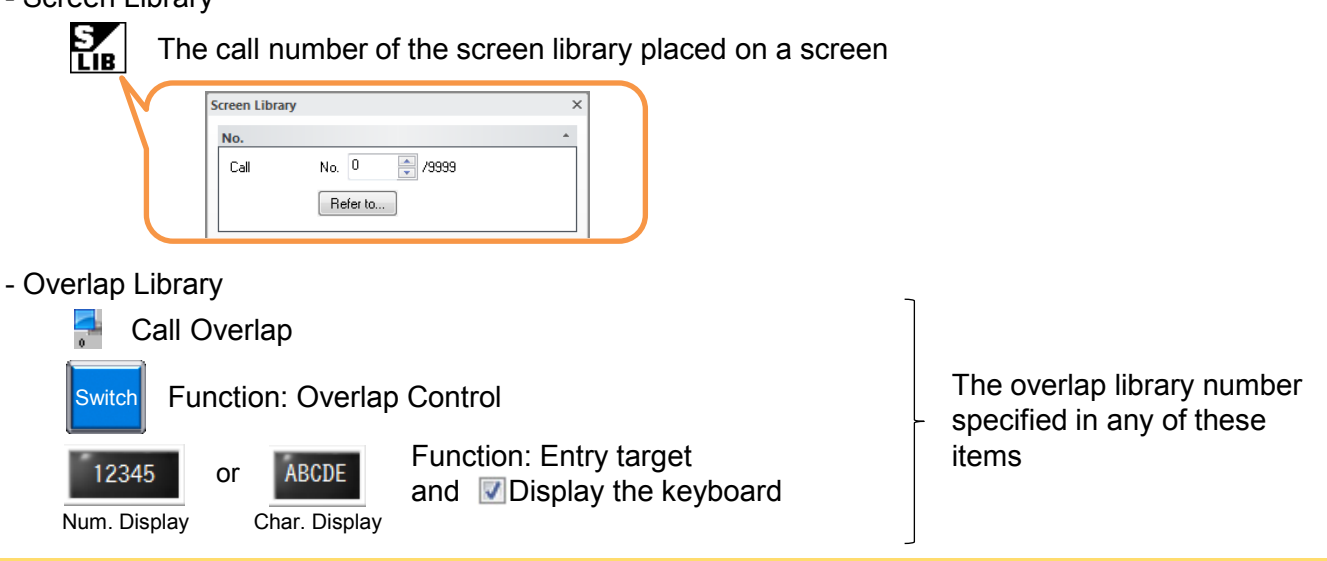

## **Hakko Electronics Co., Ltd.**

Overseas Sales Dept. TEL: +81-76-274-2144 FAX: +81-76-274-5136 www.monitouch.com